# **Marking Scheme-Practice Paper 3**

**COMPUTER SCIENCE (CPU)** 

**(SUBJECT CODE: 906)**

**Note: Apart from the marking instructions, a teacher can evaluate at his discretion.**  नोट: अकं न ननर्देशों के अलावा**,** एक शशक्षक अपने वववके ानसु ार मलू्ांकन कर सकता है।

Maximum Marks: 40 **Time: 2:30 hours** Maximum Marks: 40

#### **General Instructions:**

- i. This question paper is divided into 4 Sections A, B and C and D.
- ii. **Section A** consists of 1 question (10 parts -Objective Type of 1 mark each).
- iii. **Section B** consists of 4 questions (2-5). Each question carries 1 mark.
- iv. **Section C** consists of 5 questions (6-10). Each question carries 2 marks.
- v. **Section D** consists of 4 questions (11-14). Each question carries 4 marks. Internal choices are given in all 4 questions.

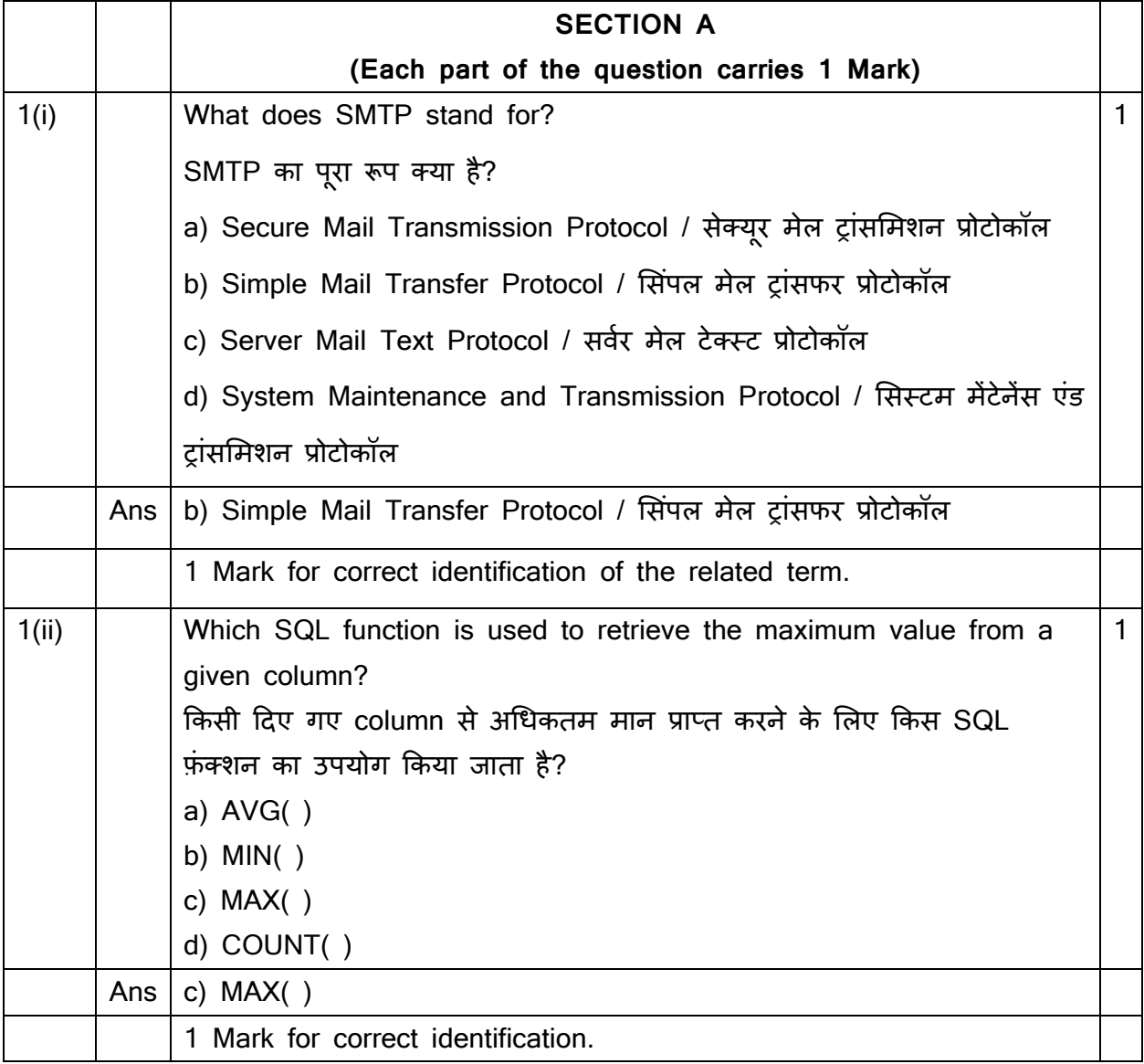

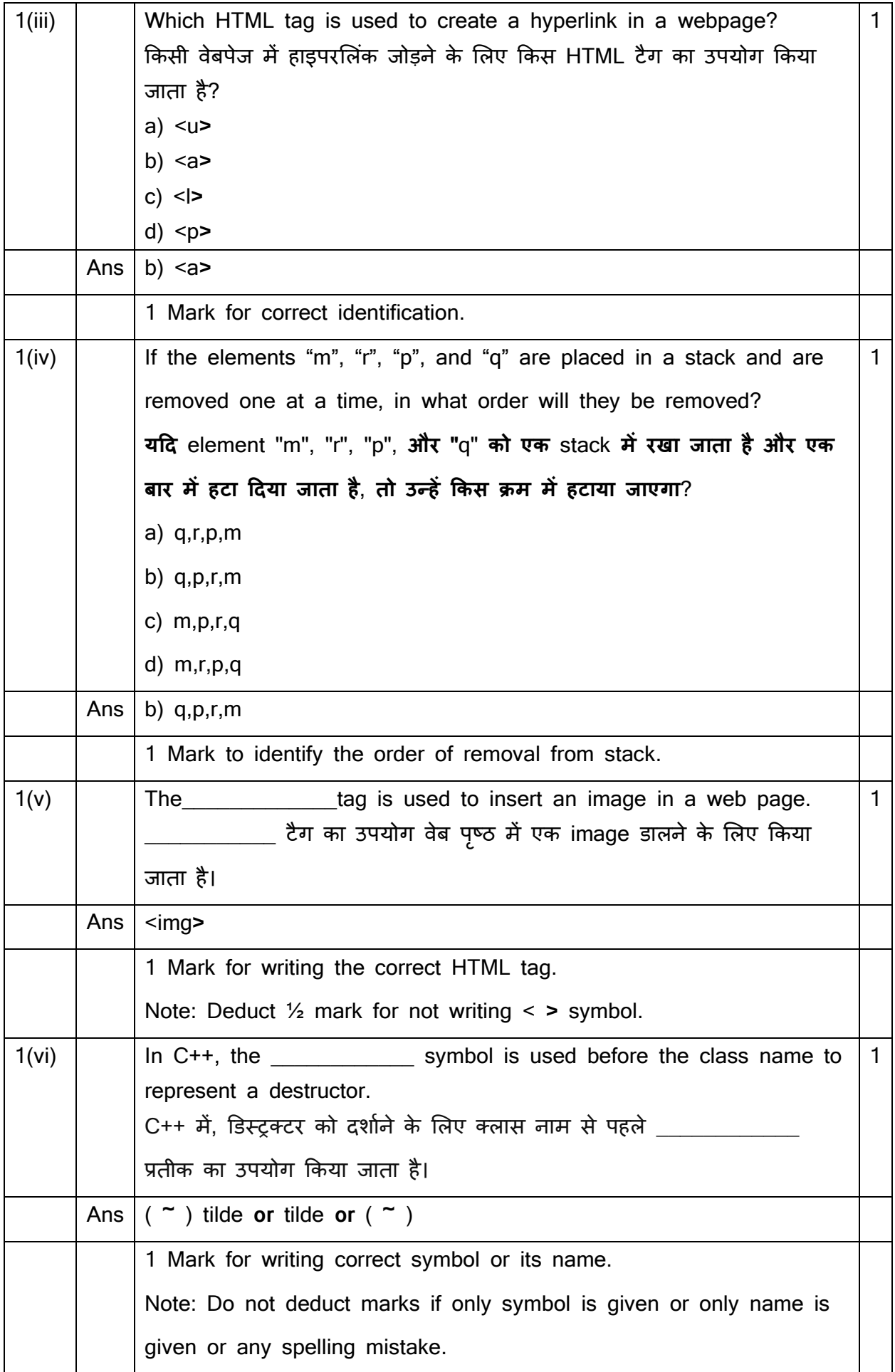

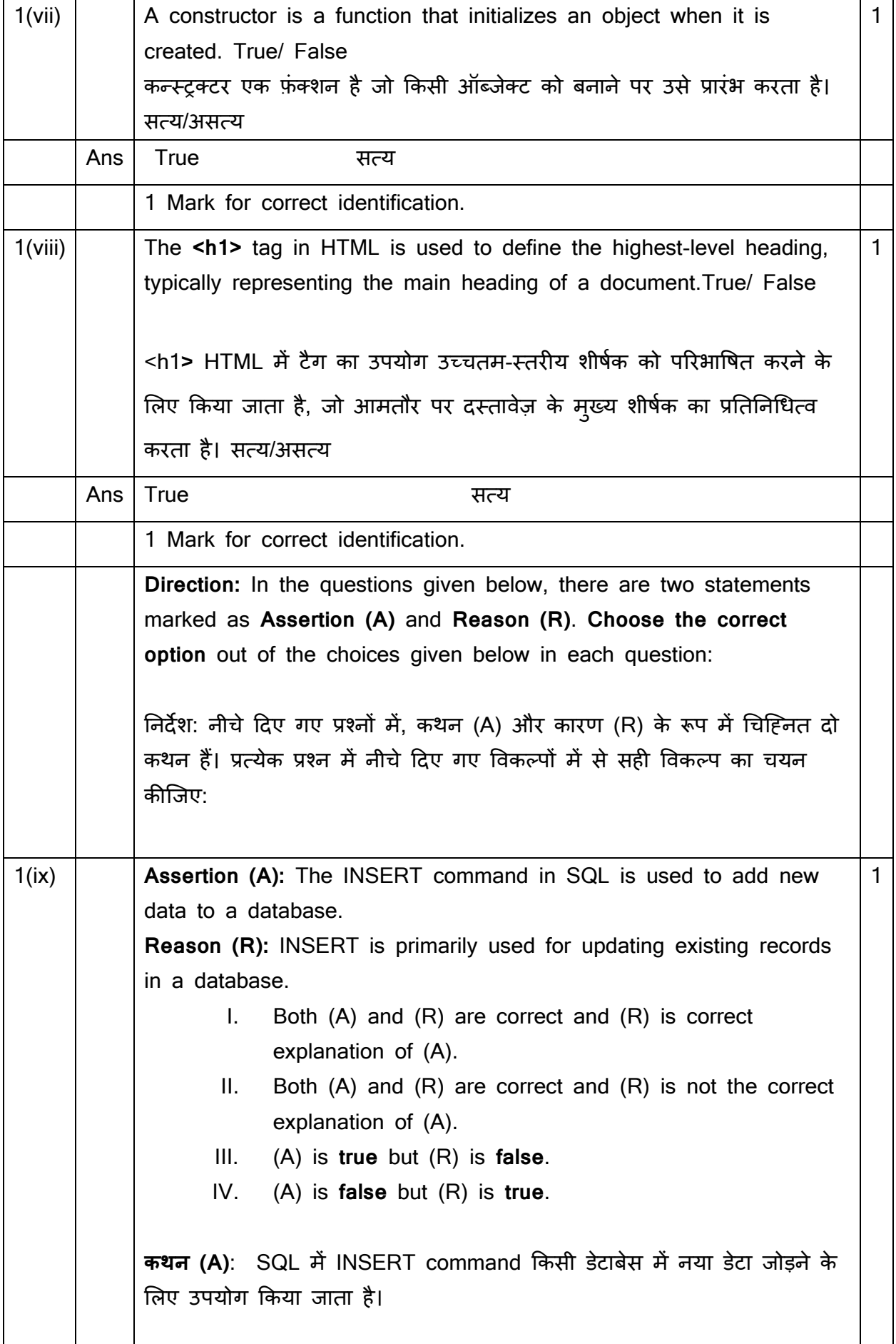

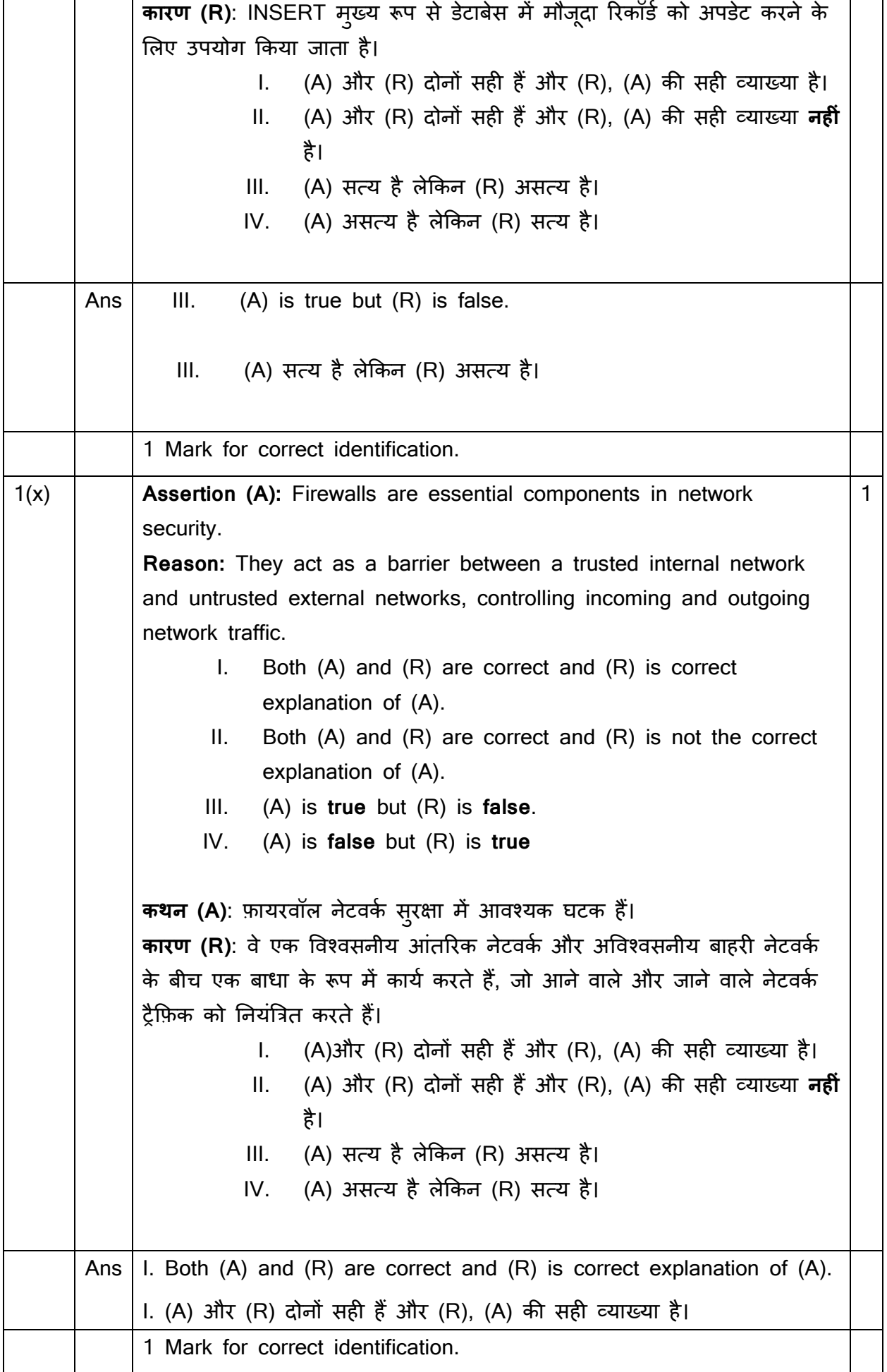

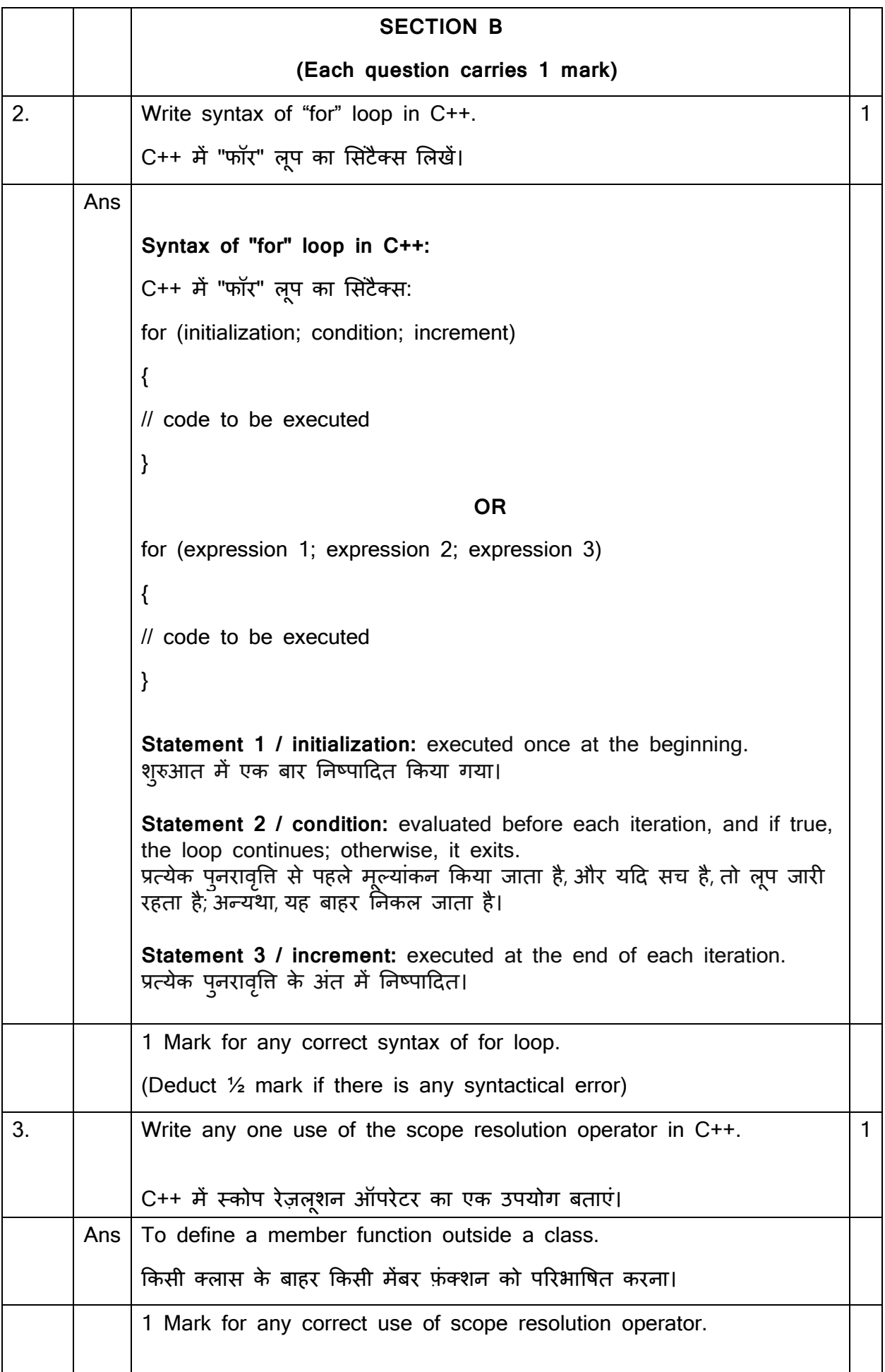

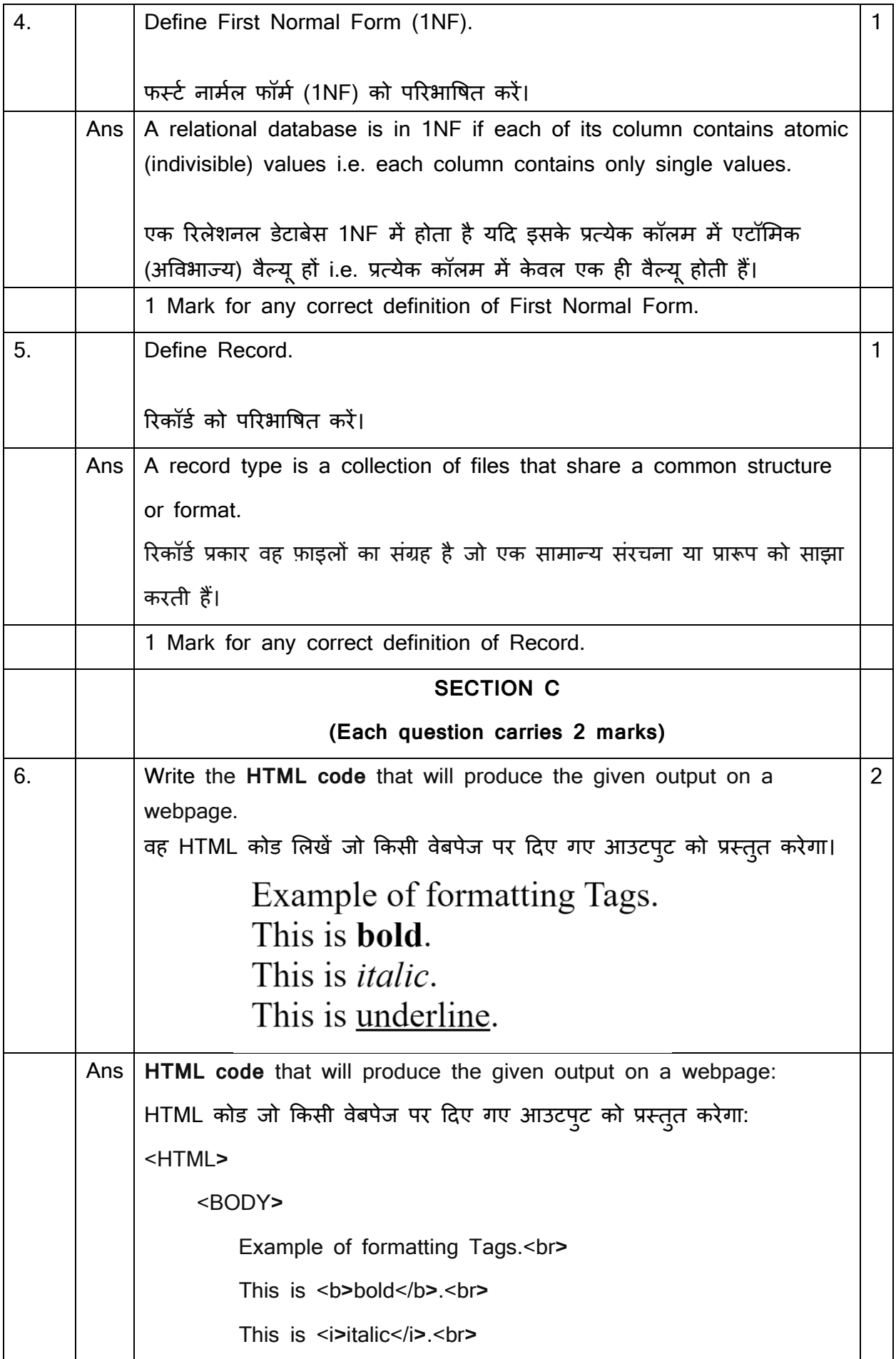

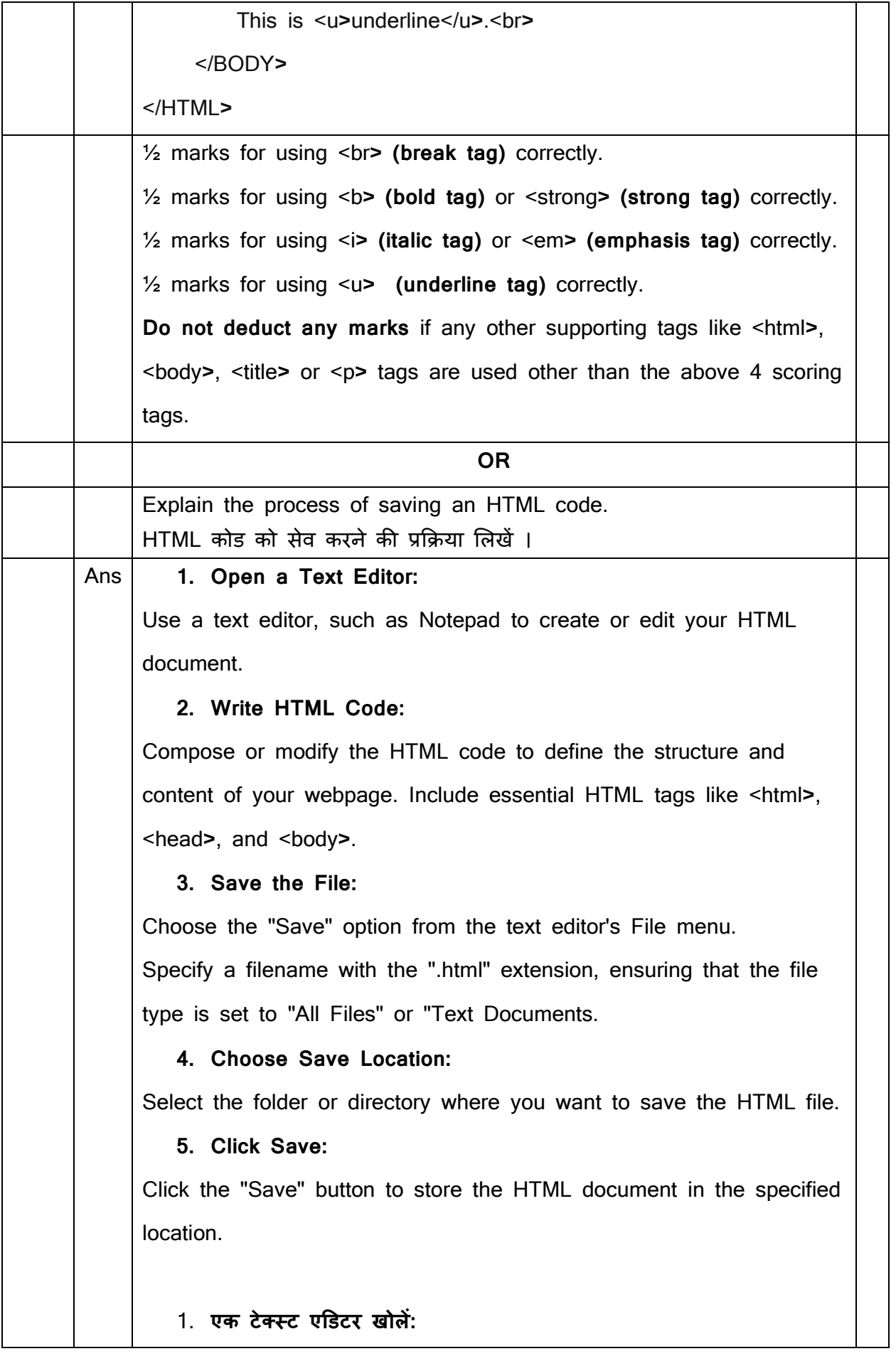

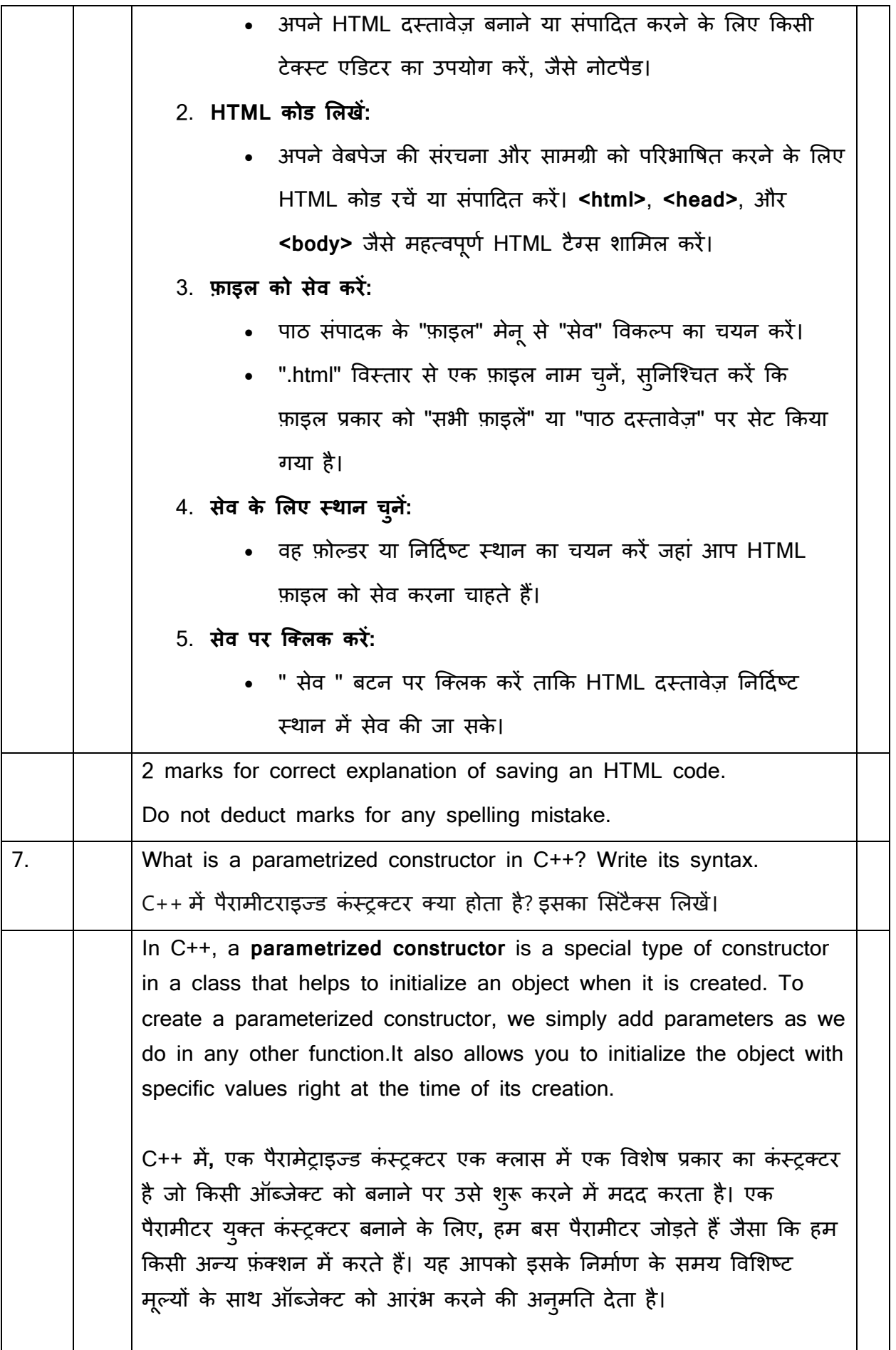

```
The syntax of a parametrized constructor:
एक परमेट्राइज्ड कंस्ट्रक्टर का सिटैक्स:
class ClassName 
{ 
public:
ClassName(type parameter1, type parameter2, ...) 
{ 
// Constructor body 
} 
};          OR/या
Programming example of parametrized constructor:
#include <iostream>
using namespace std;
class Point {
public:
     int x, y;
     // Parameterized Constructor
    Point(int x1, int y1) : x(x1), y(y1) {}
};
int main() {
     // Constructor called
     Point p1(10, 15);
     // Access values assigned by constructor
    cout << "p1.x = " << p1.x << ", p1.y = " << p1.y;
     return 0;
}
The output of the program:
p1.x = 10, p1.y = 151 Mark for any correct definition/ explanation of parametrized 
constructor.
1 Mark to write correct syntax.
Deduct ½ marks if there is any syntax error.
Do not deduct any marks for correct explanation even without 
programming
```
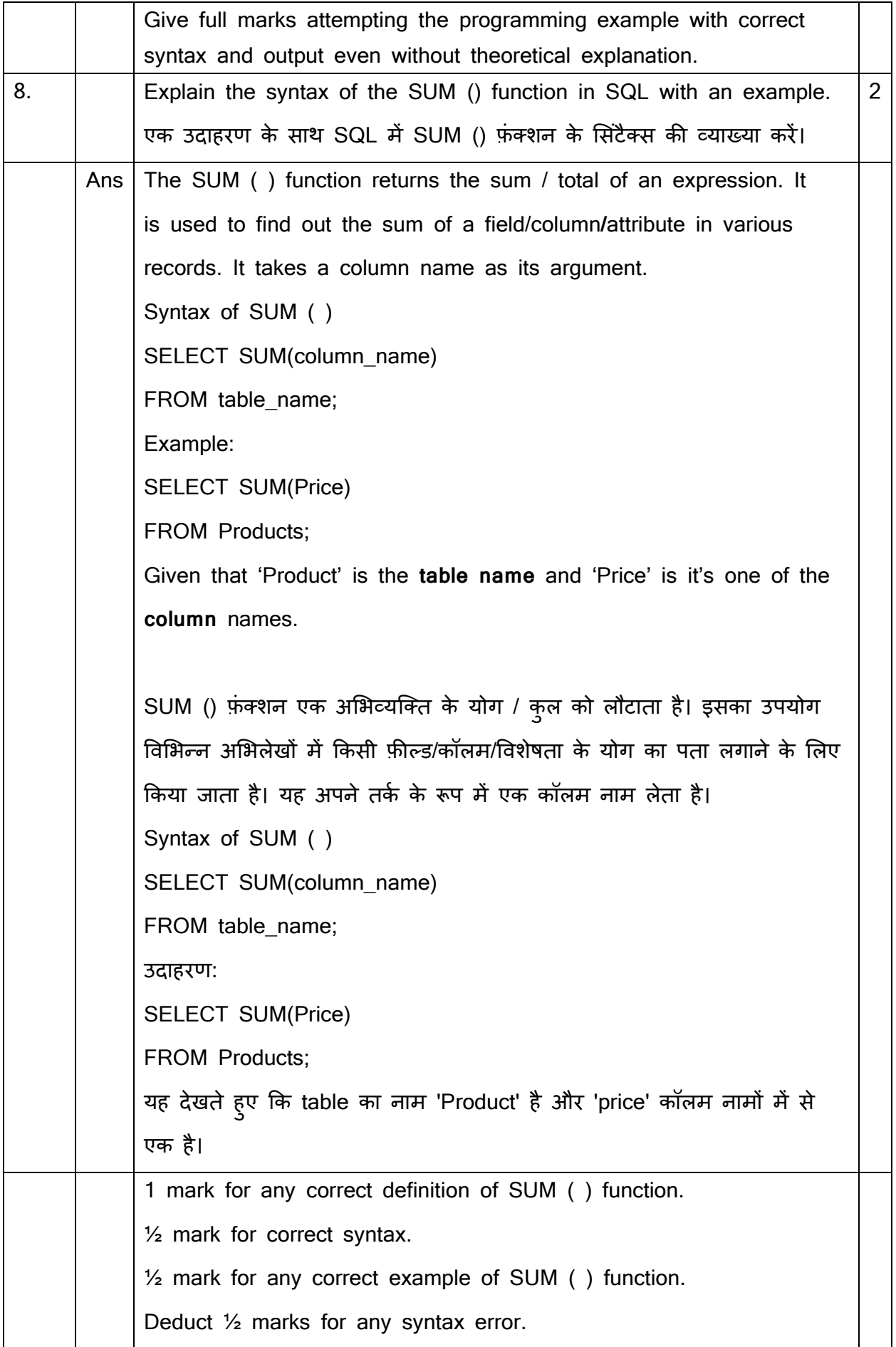

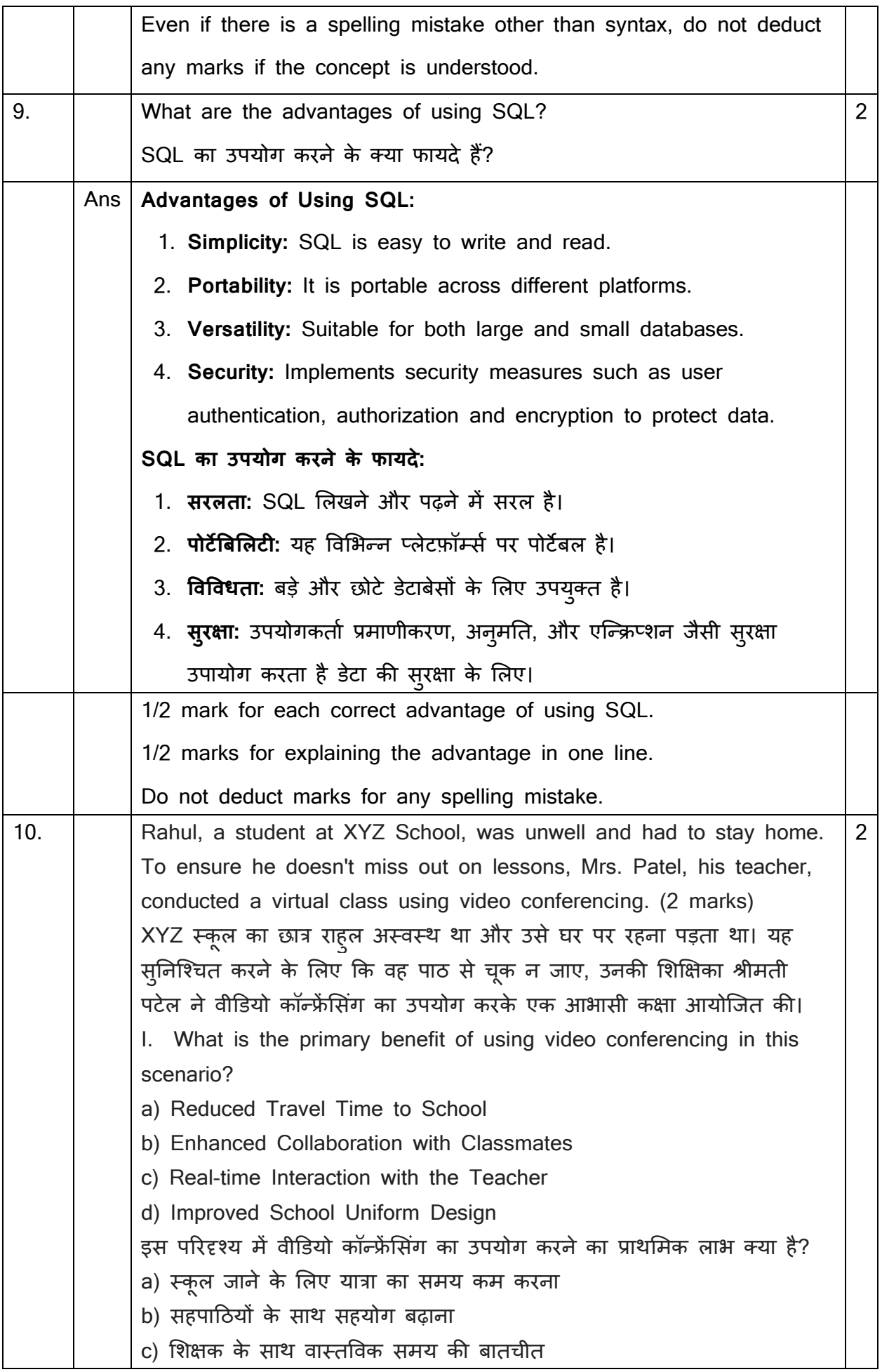

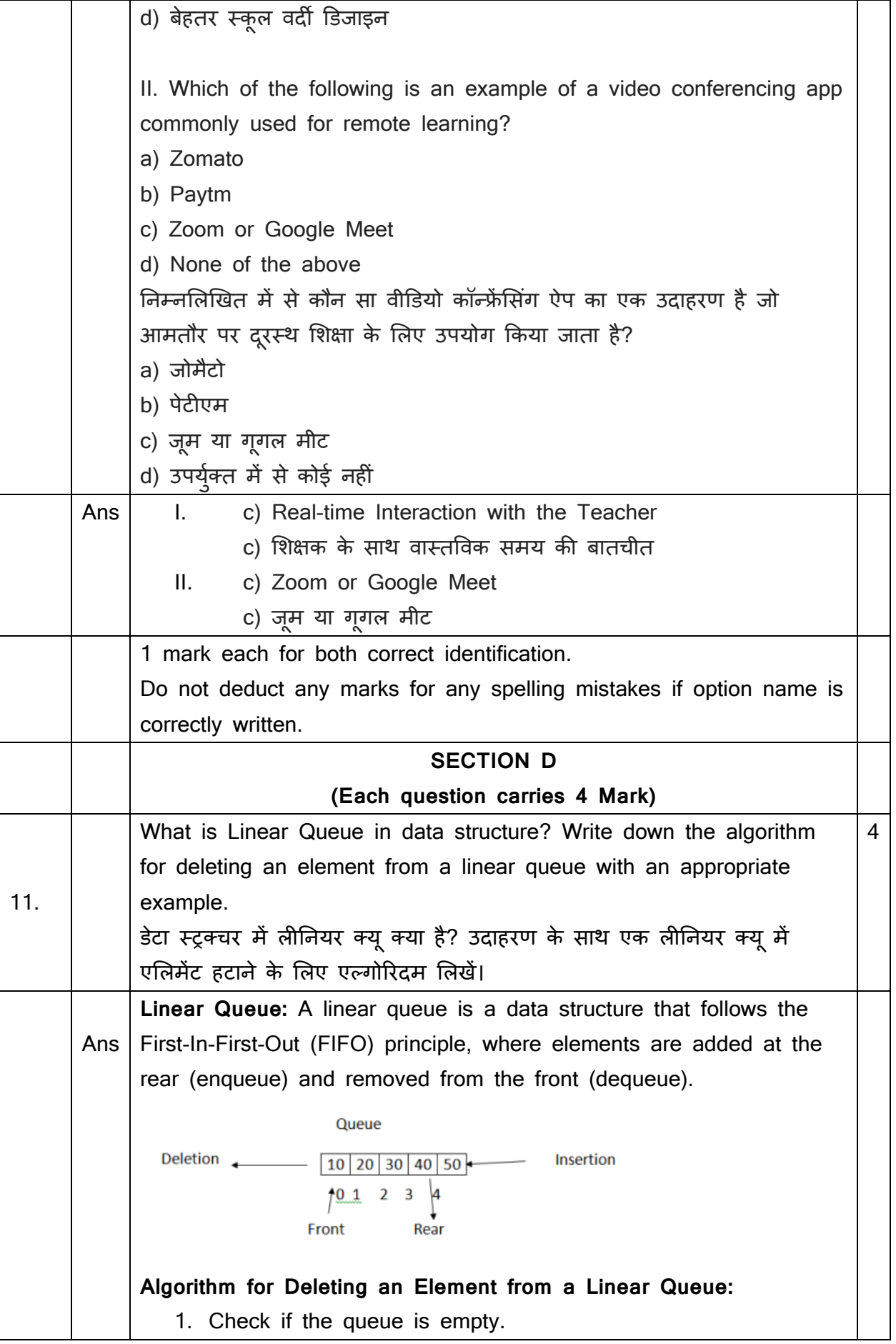

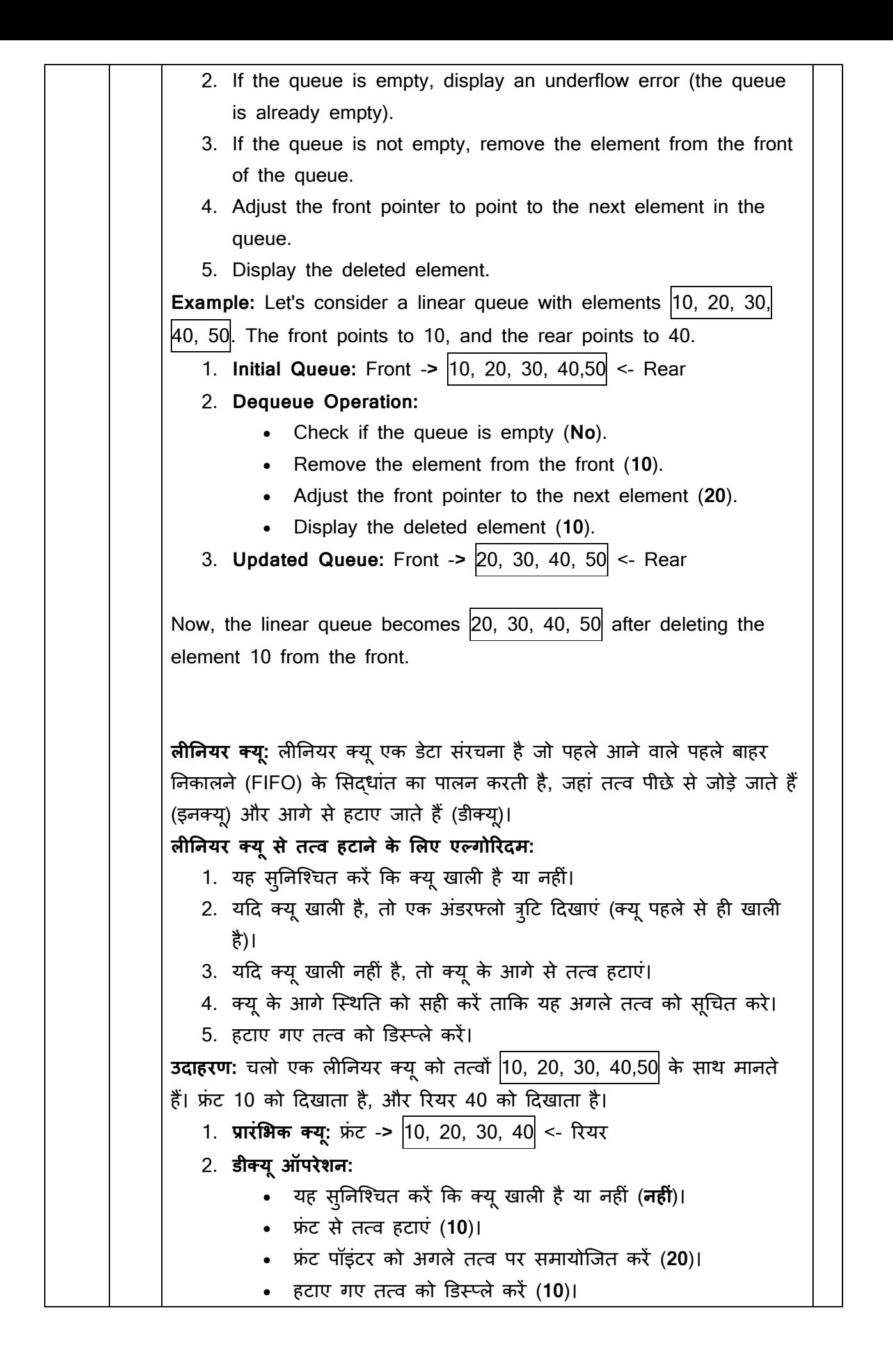

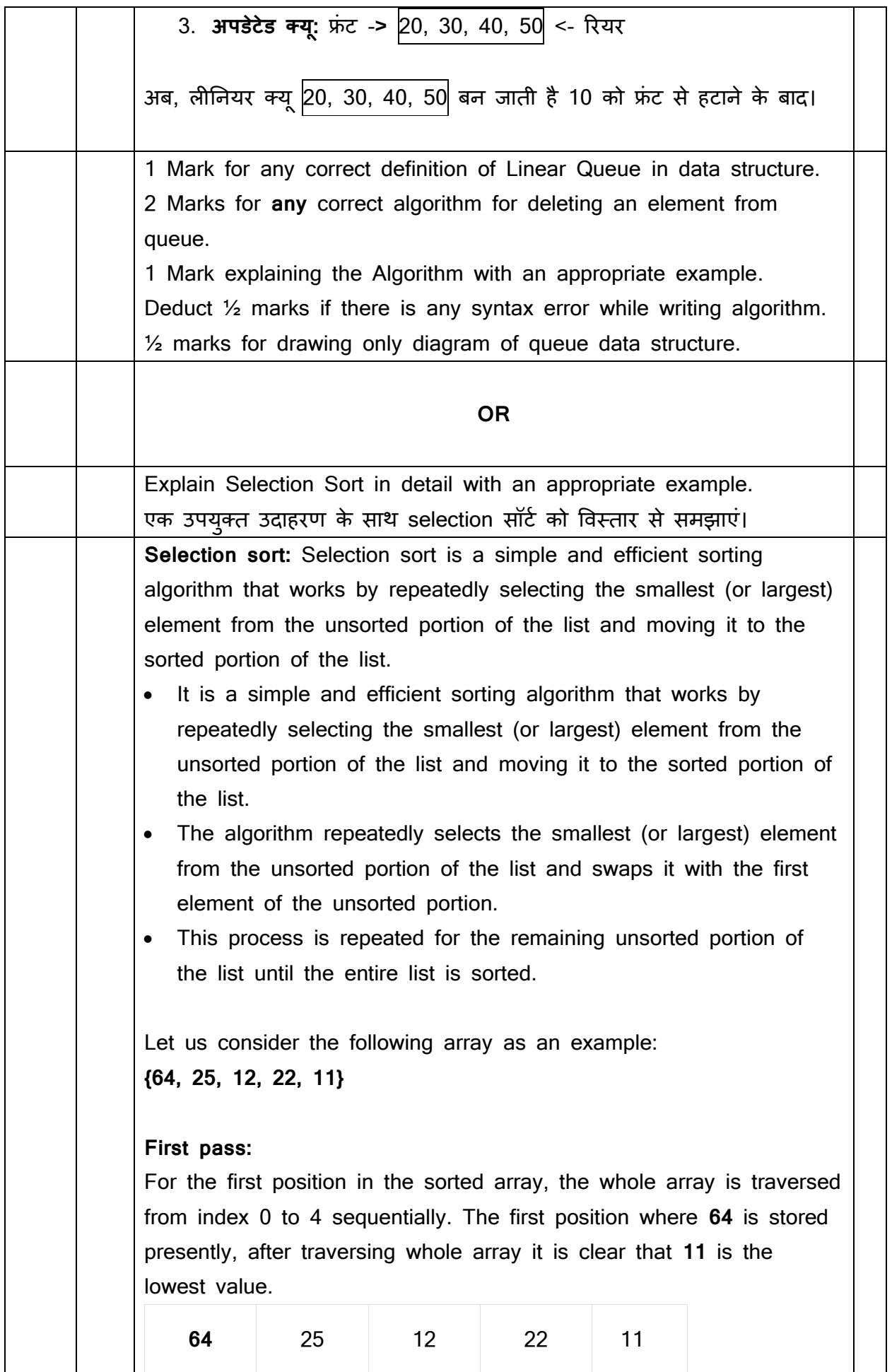

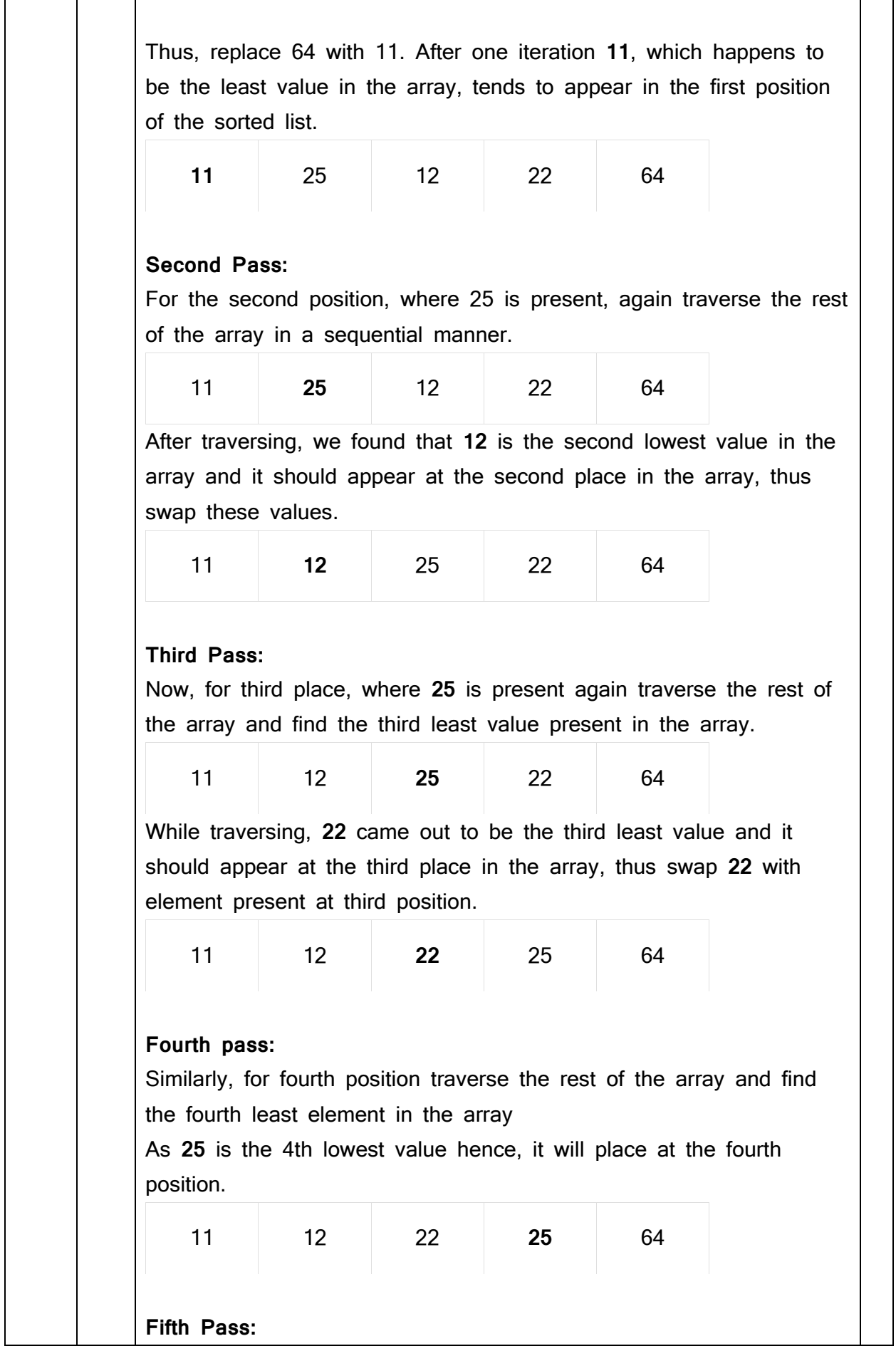

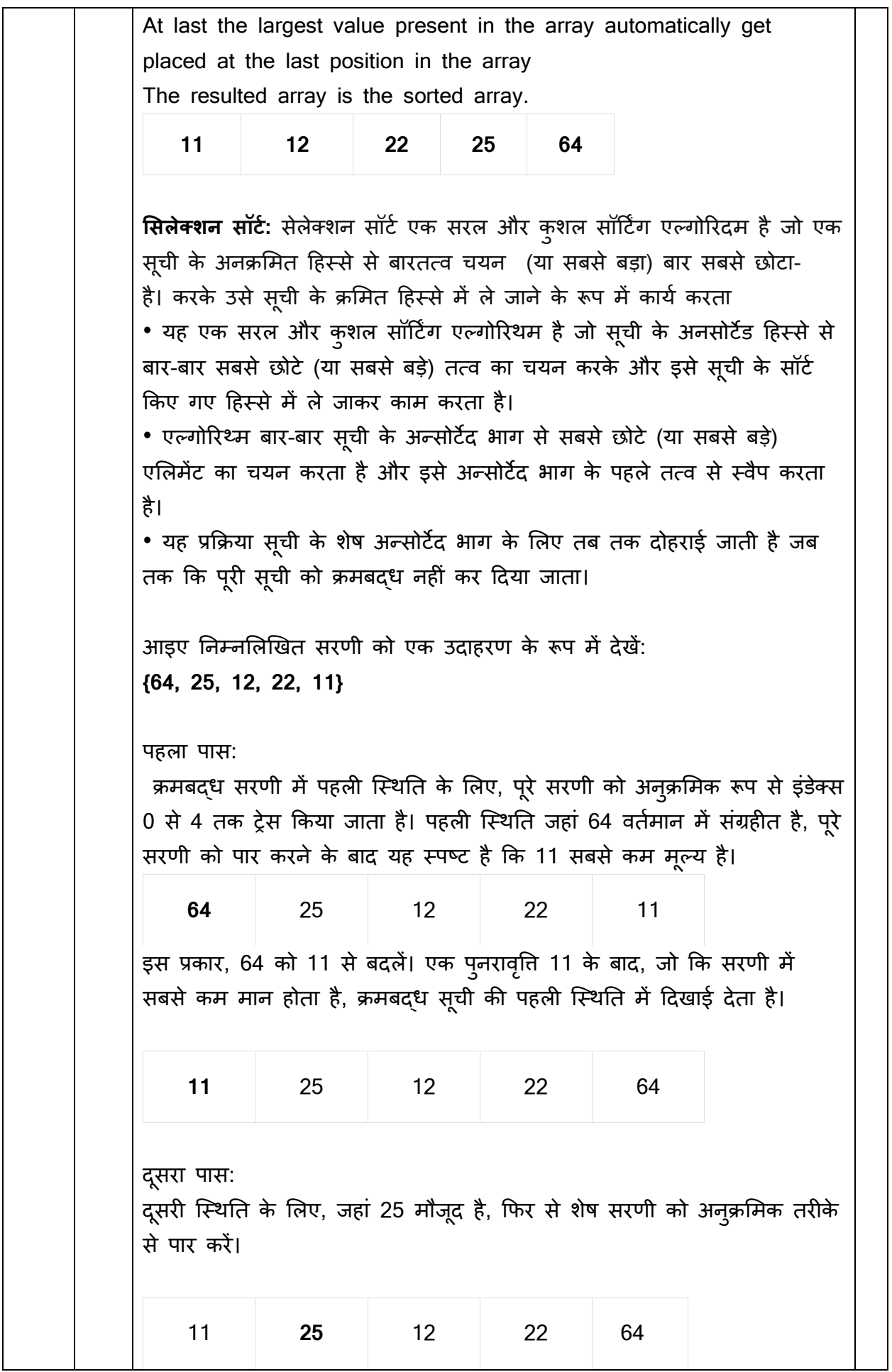

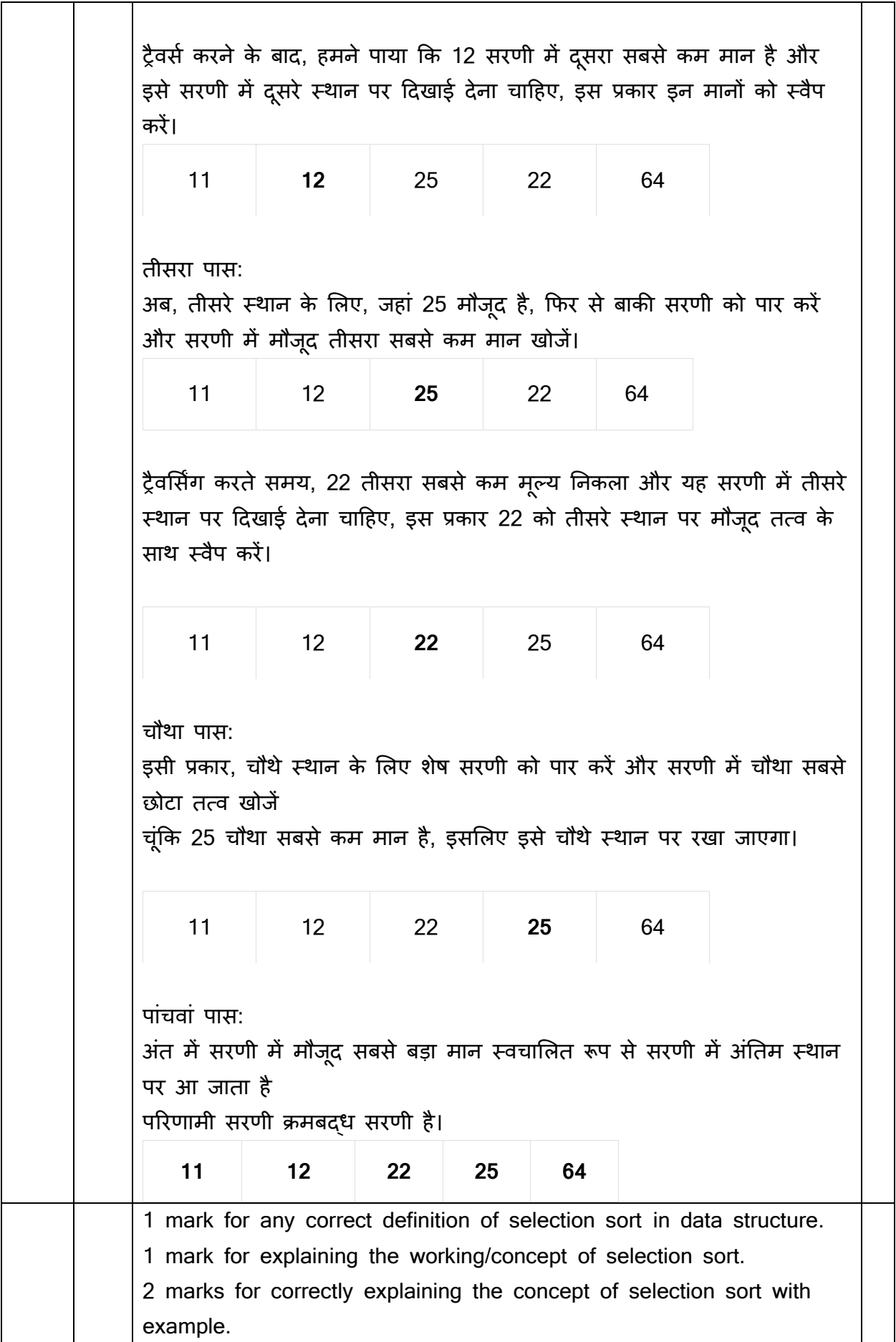

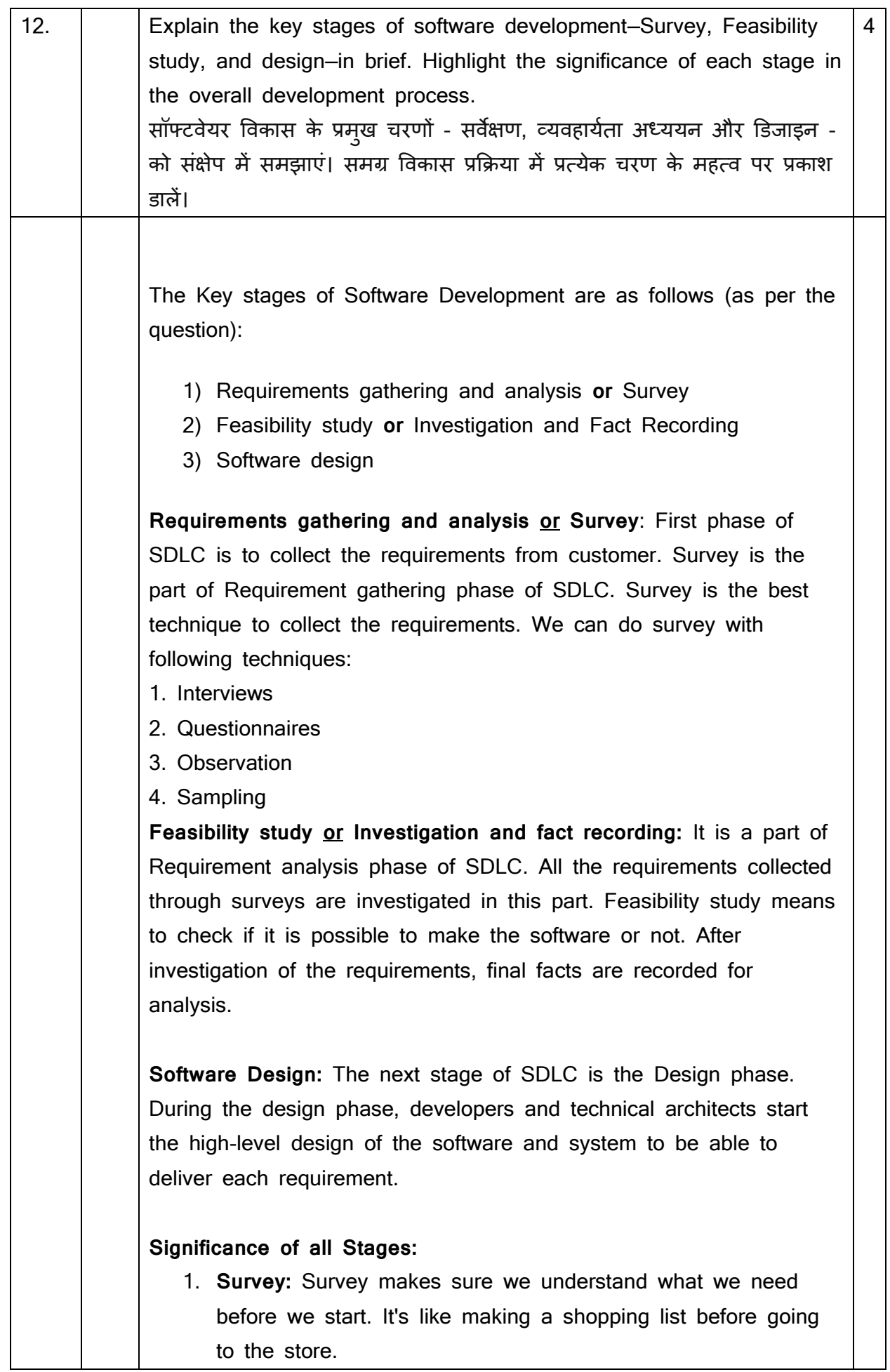

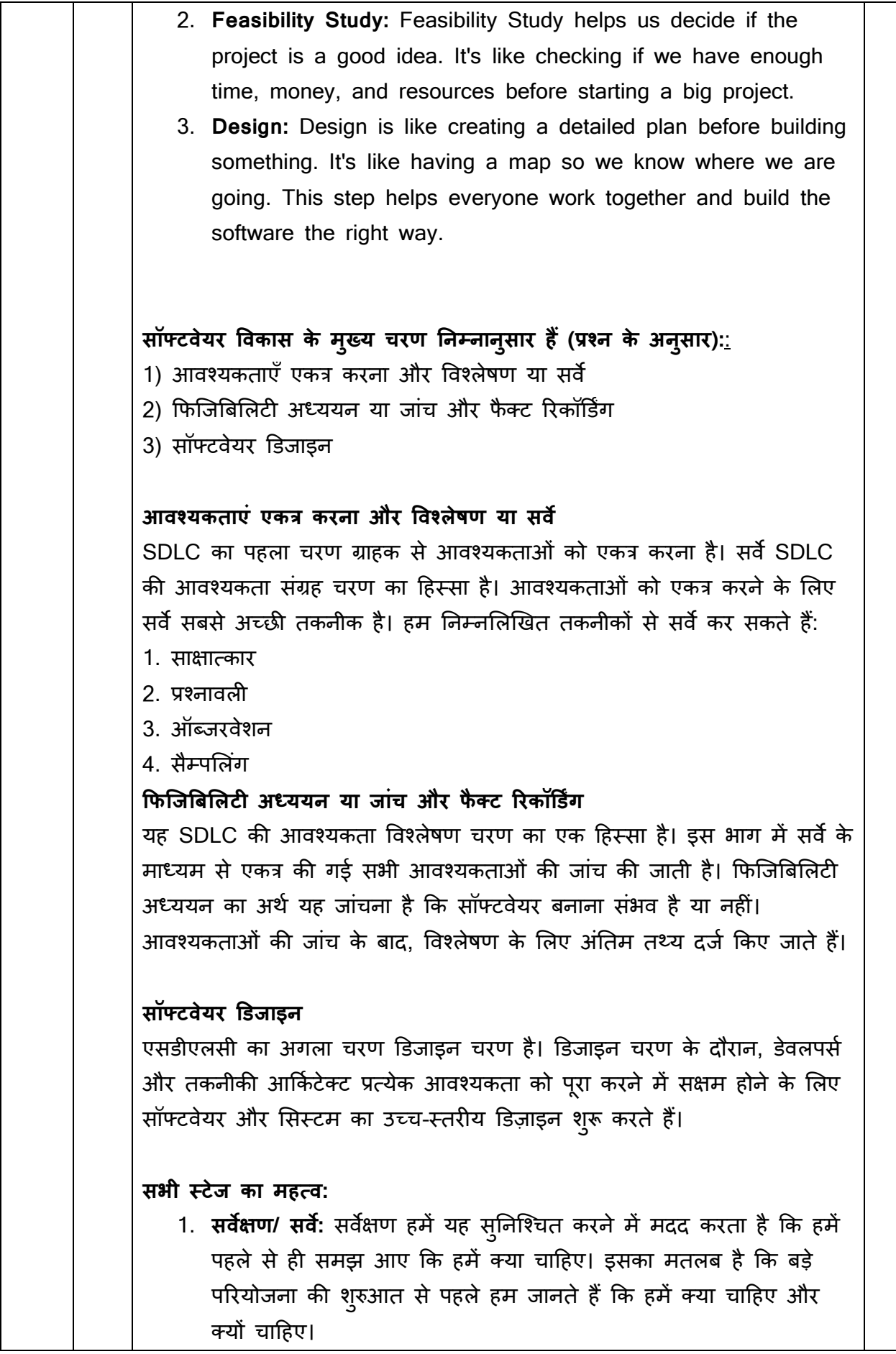

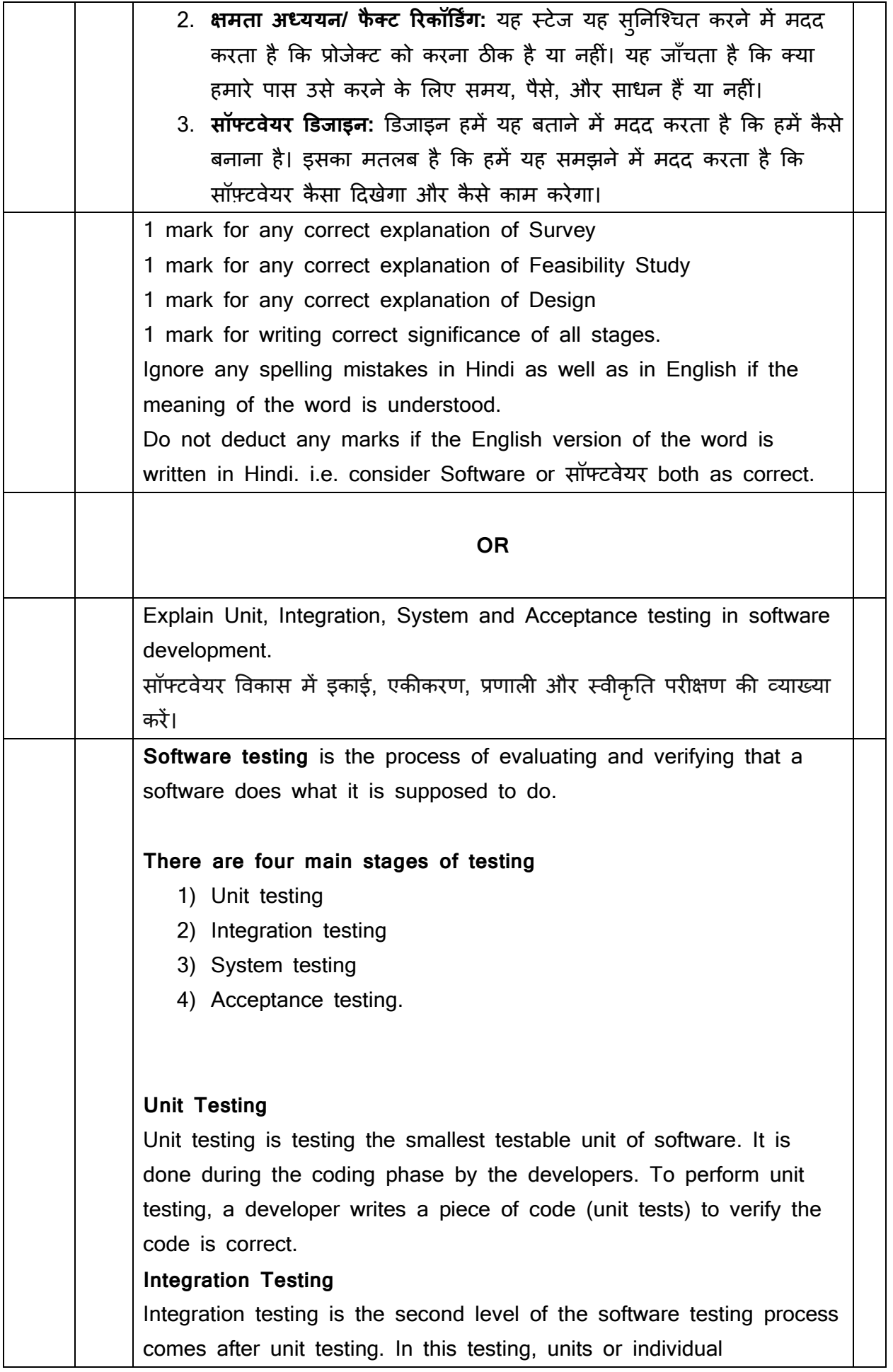

components of the software are tested in a group. The focus of the integration testing level is to expose defects at the time of interaction between integrated components or units.

Integration testing can be carried out by two different approaches:

- o Top-Down approach: Testing higher level modules to lower level modules
- o Bottom-Up approach: Testing lower level modules to higher level modules

### **System Testing**

System testing is the first level in which the complete application is tested as a whole. The goal at this level is to check whether the system is working as per the requirements. System Testing is very important because it verifies that the software meets the technical and functional requirements that were set by the customer.

### **Acceptance Testing**

The final level, Acceptance testing (or User Acceptance Testing), is conducted to check whether the system is ready for release. During this final phase, the user will test the system to find out whether the application meets their needs.

**सॉफ्टवेयर टेस्टिंग** मूल्यांकन और सत्यापन करने की प्रक्रिया है कि एक सॉफ्टवेयर वह करता है जो उसे करना चादहए।

# **टेक््टींग के चार मख्ु य चरण हैं**

- 1) यूनिट टेस्टिंग
- 2) एकीकरण/इंटीग्रेशन टेह््टंग
- 3) सिस्टम टेस्टिंग
- 4) स्वीकृति/ ऐक्सेप्टन्स टेस्टिंग

## <u>यनिट टेस्टिंग/टेस्टिंग</u>

यह परिक्षण सॉफ्टवेयर की सबसे छोटी टेस्टिंग योग्य इकाई का टेस्टिंग करता है। यह डेवलपर्स दवारा कोडिंग चरण के दौरान किया जाता है। यूनिट टेस्टिंग करने के लिए, कोड सही है यह सत्यापित करने के लिए एक डेवलपर कोड का एक ट्कड़ा (्नूनट टेह््टंग) शलखता है।

## **एकीकरण/इींट ग्रेशन टेक््टींग**

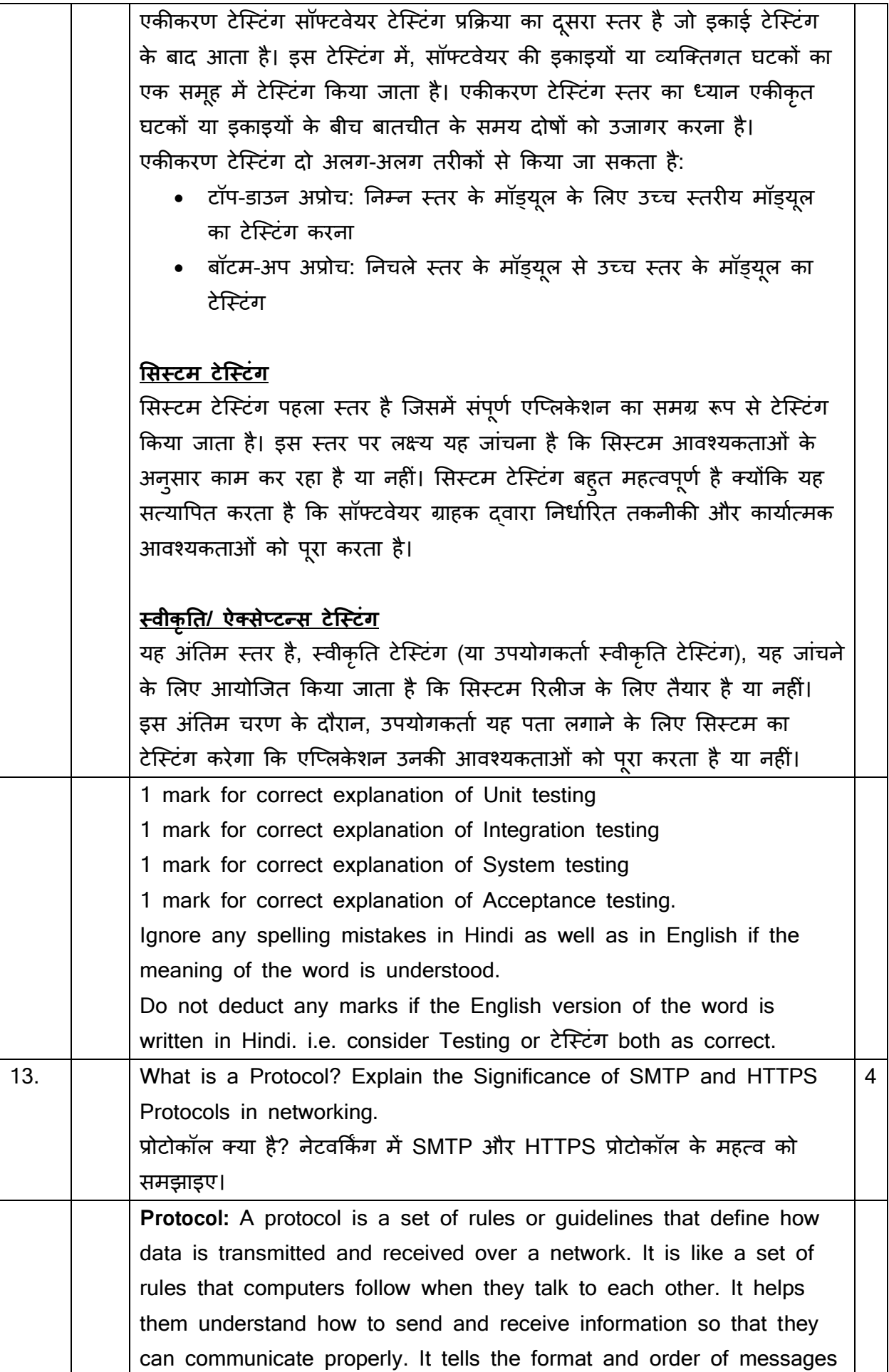

exchanged between different devices. Protocols helps devices and systems from different manufacturers to interact in networked environments.

There are many protocols which are responsible for transmission and receiving of data over networks. Two of these important protocols are:

### **SMTP and HTTPS Protocols:**

SMTP (Simple Mail Transfer Protocol) is like a postman ensuring safe delivery of emails, while HTTPS (Hypertext Transfer Protocol Secure) acts as a security guard for internet activities, encrypting sensitive data for safe online communication.

Significance of SMTP and HTTPS protocols in networking are:

## **SMTP (Simple Mail Transfer Protocol):**

- **Email Delivery Manager:** SMTP is like a manager in charge of delivering emails.
- **Addressing System:** It organizes email information, including sender and recipient addresses, ensuring emails go to the right place.
- **Ensures Proper Format:** SMTP sets the rules for how emails should be formatted and transmitted, preventing confusion during delivery.
- **Reliable Communication:** Without SMTP, sending emails would be like sending letters without an address or a postal system – there would be no guarantee they'd reach their destination.

#### $\bullet$

## **HTTPS (Hypertext Transfer Protocol Secure):**

- **Internet Bodyguard:** HTTPS acts as a bodyguard for your internet activities.
- **Encryption Expert:** It encrypts (puts in a secret code) the information you share online, such as passwords and personal details.

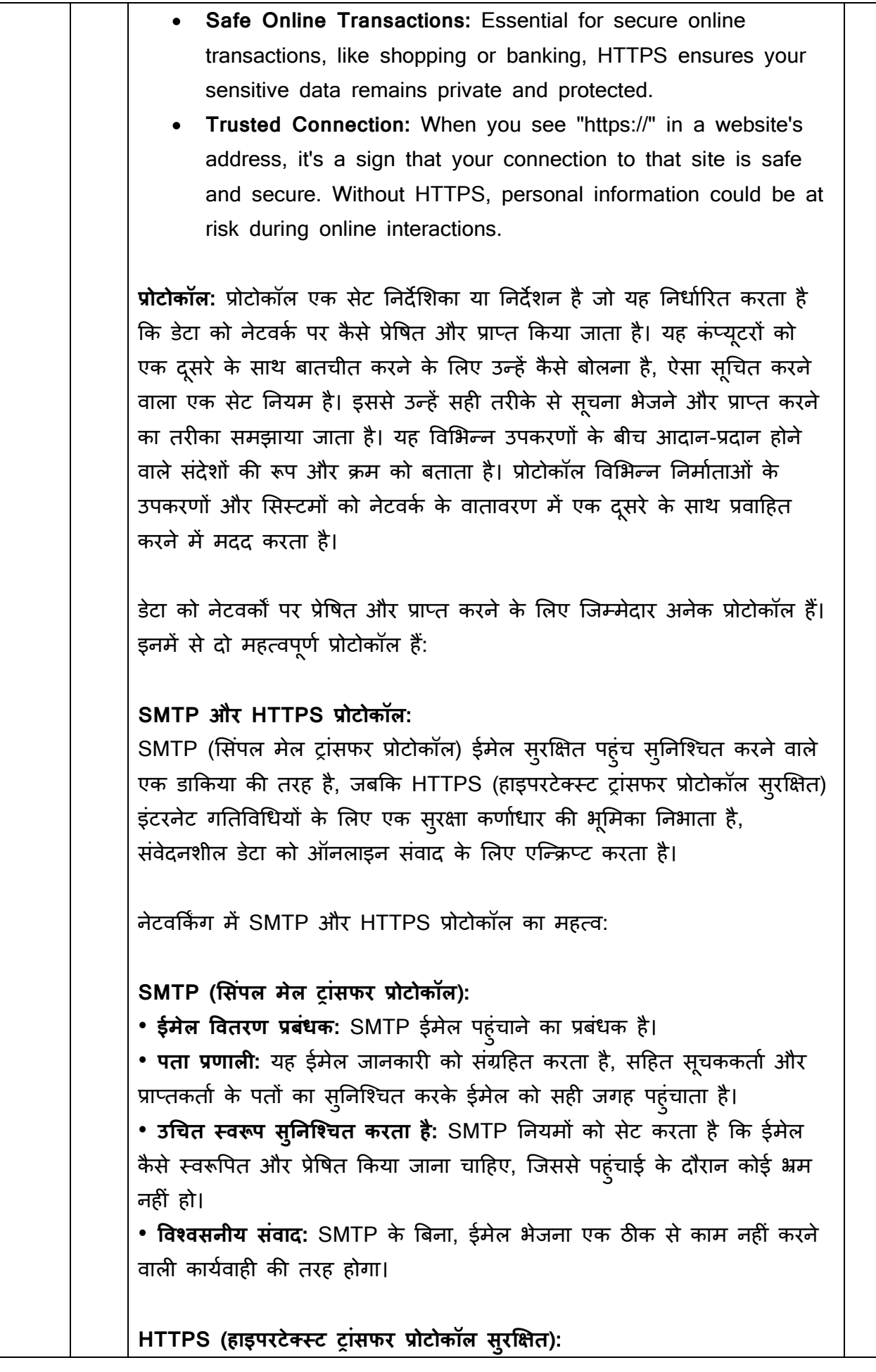

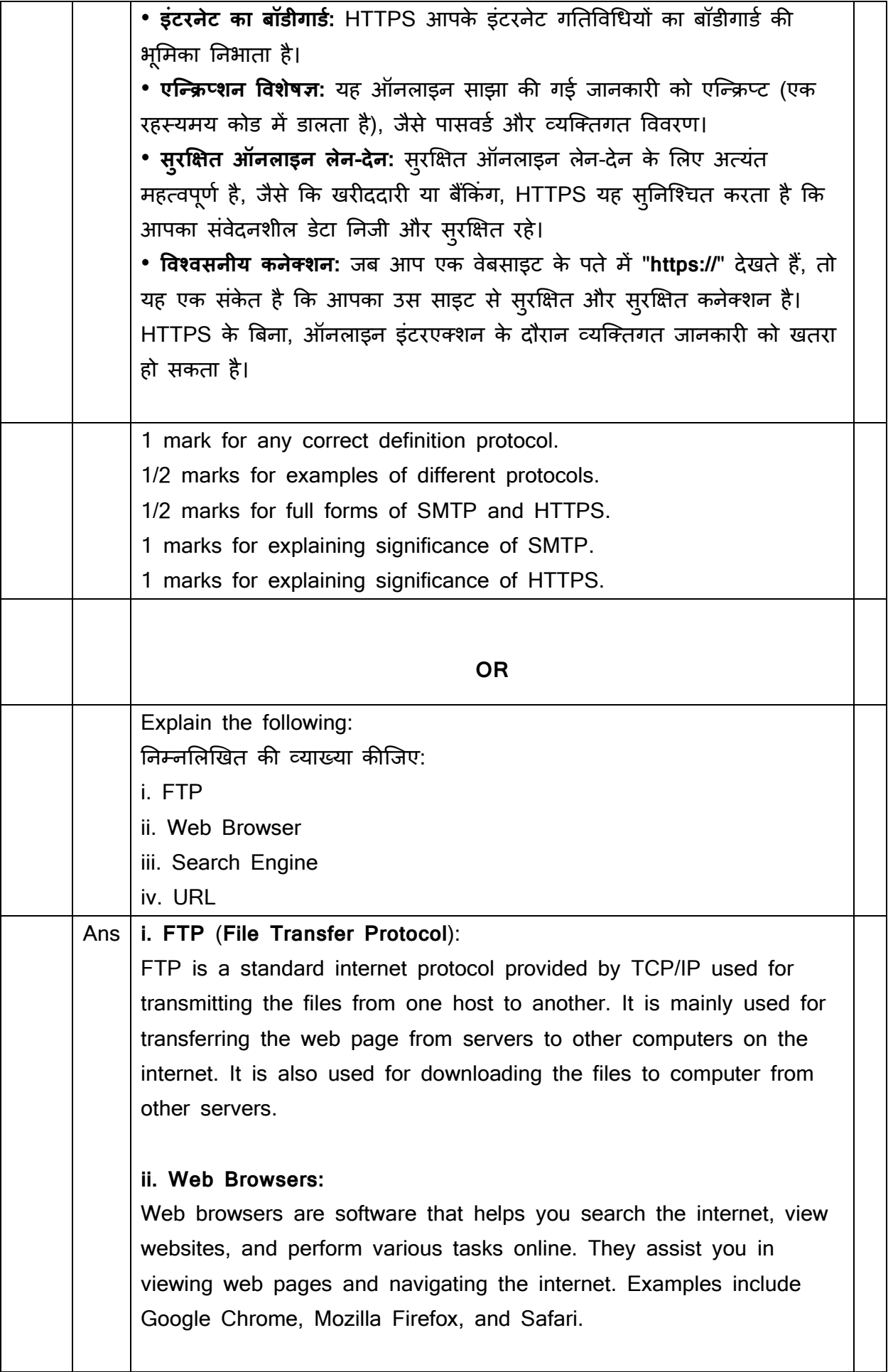

#### **iii. Search engine:**

A search engine is a tool on the internet that helps you find information by looking through a huge collection of websites. It is like a super-smart librarian for the internet. When you type something into a search engine, like Google, it looks through billions of web pages and quickly finds and shows you all the websites, articles, and pictures related to what you want to know.

#### **iv. URL** (**Uniform Resource Locator**)

URL is a unique identifier used to locate a resource on the Internet. Every webpage on internet have unique address to help people locate it. It is also referred to as a web address. URLs consist of multiple parts i.e. including a protocol and domain name.

#### **i. FTP (फाइल ट्ाींसफर प्रोटोकॉल):**

एफ़टीपी एक मानक इंटरनेट प्रोटोकॉल है जो टीसीपी/आईपी दवारा प्रदान किया जाता है जिसका उपयोग फाइलों को एक होस्ट से दूसरे में स्थानांतरित करने के लिए किया जाता है। यह मुख्य रूप से वेब पेज को सर्वर से इंटरनेट पर अन्य कंप्यूटरों में स्थानांतरित करने के लिए उपयोग किया जाता है। इसका उपयोग अन्य सर्वरों से कंप्यूटर में फाइल डाउनलोड करने के लिए भी किया जाता है।

#### **ii. वेब ब्राउज़र:**

वेब ब्राउज़र सॉफ़्टवेयर है जो आपको इंटरनेट पर सर्च करने, वेबसाइट्स को देखने, और विभिन्न कार्यों को ऑनलाइन करने में मदद करता है। यह आपको वेब पेज र्देखने और इंटरनेट में नेववगेट करने में सहा्क होता है। इसमें Google Chrome, Mozilla Firefox, और Safari जैसे उर्दाहरण शाशमल हैं। **iii. सर्च इंजन** :

एक सर्च इंजन इंटरनेट पर एक उपकरण है जो आपको वेबसाइट्स के बड़े संग्रह से जानकारी ढूंढने में मदद करता है। यह इंटरनेट के लिए एक उच्चगुणवत्ता वाले पुस्तकालय की तरह होता है। जब आप कुछ एक सर्च इंजन, जैसे कि Google, में टाइप करते हैं, तो यह अरबों वेब पेज्स की जाँच करता है और शीघ्रता से आपके ह्जज्ञासा से संबंधित सभी वेबसाइट्स, लेख और धचिों को ढूंढ़कर दर्दखाता है। **iv. URL (यनूनफॉमट ररसोसट लोकेटर):**

**URL** एक विशिष्ट पहचानकर्ता है जिसका उपयोग इंटरनेट पर किसी संसाधन का पता लगाने के लिए किया जाता है। इंटरनेट पर हर वेबपेज का अपना विशिष्ट पता होता है ह्जससे लोगों को उसका पता लगाने में मर्दर्द शमलती है। इसे वेब एड्रेस भी कहा जाता है। URL में कई भाग होते हैं: एक प्रोटोकॉल और डोमेन नाम सदहत।

½ marks for full form of FTP without spelling mistake

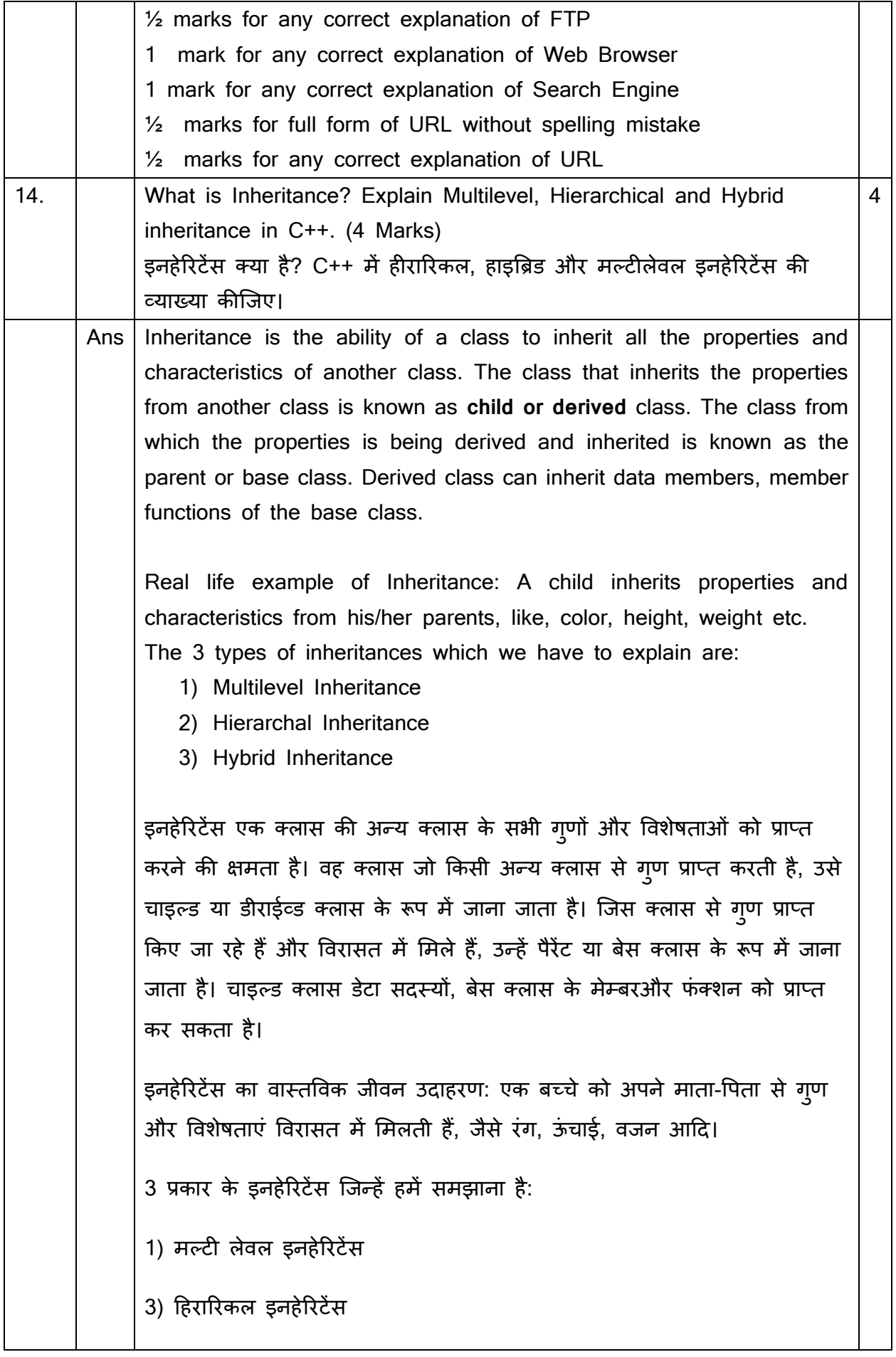

#### 4) हाइत्रब्रड इनहेररटेंस

**Multilevel Inheritance**: The inheritance in which a class can be derived from another derived class is known as Multilevel Inheritance. Suppose there are three classes A, B, and C. B is the base class that is derived from class A. Now, C is the class that is derived from class B. This makes class B, the base class for class C but is the derived class of class A. This scenario is known as the Multilevel Inheritance. मल्टीलेवल इनहेरिटेंस: वह इनहेरिटेंस जिसमें एक क्लास किसी अन्य डीराईव्ड क्लास से प्राप्त की जा सकती है, मलटी लेवल इनहेररटेंस के रूप में जानी जाती है। मान लीजिए कि तीन क्लास A, B और C हैं। B एक क्लास है जो क्लास A से प्राप्त होती है। अब, C वह क्लास है जो क्लास B से प्राप्त होती है। क्लास B, क्लासC के शलए बेस क्लास है लेककन क्लास A की डीराईव्ड क्लास है। इसे मलटीलेवल इनहेररटेंस के रूप में जाना जाता है।

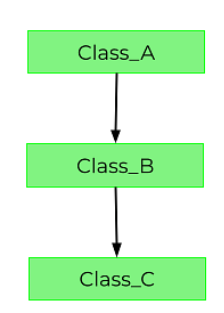

**Hierarchical Inheritance**: The inheritance in which a single base class inherits multiple derived classes is known as the Hierarchical Inheritance. This inheritance has a tree-like structure since every class act as a base class for one or more child classes.

<u>हिरारिकल इनहेरिटेंस</u>: वह इनहेरिटेंस जिसमें एक सिंगल बेस क्लास कई डीराईव्ड क्लास से ग्णों को प्राप्त करती है, उसे हिरारिकल इनहेरिटेंस कहा जाता है। इस इनहेरिटेंस में एक पेड़ जैसी संरचना होती है क्योंकि प्रत्येक क्लास एक या अधिक क्लास के लिए बेस क्लास के रूप में कार्य करती है।

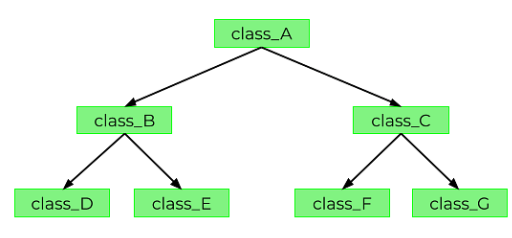

**Hybrid Inheritance**: As the name suggests, is the combination of two or more types of inheritances. For example, the classes in a program are in such an arrangement that they show both single inheritance

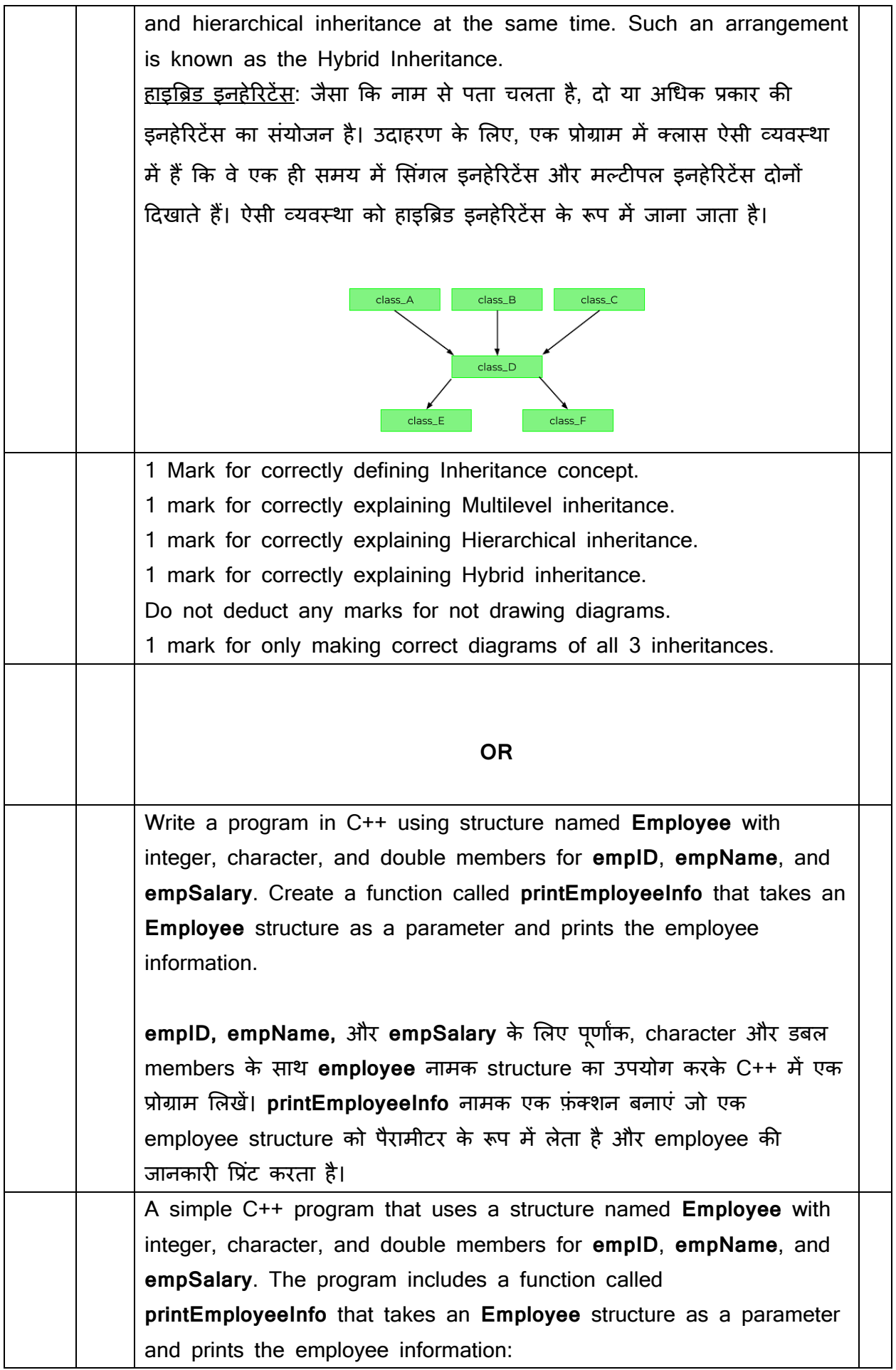

```
एक C++ प्रोग्राम जो empID, empName और empSalary के शलए integer, 
character और डबल members के साथ Employee नामक structure का 
उपयोग करता है। कार्यक्रम में printEmployeeInfo नामक एक फ़ंक्शन शामिल है
जो एक Employee structure को पैरामीटर के रूप में लेता है और Employee
की जानकारी प्रिंट करता है:
#include <iostream>
using namespace std;
// Define the Employee structure
struct Employee {
     int empID;
     char empName[20];
     double empSalary;
};
// Function to print employee information
void printEmployeeInfo(Employee emp) {
    cout << "ID: " << emp.empID << endl;
     cout << "Name: " << emp.empName << endl;
     cout << "Salary: " << emp.empSalary << endl;
}
int main() 
{
     // Create an Employee structure and initialize its members
    Employee emp1 = \{101, "Shaurya", 50000.0\}; // Call the function to print employee information
     printEmployeeInfo(emp1);
     return 0;
}
                 Output of the above c++ program:
                    <u>उपरोक्त c++ प्रोग्राम का आउटपुट:</u>
ID: 101
Name: Shaurya
```
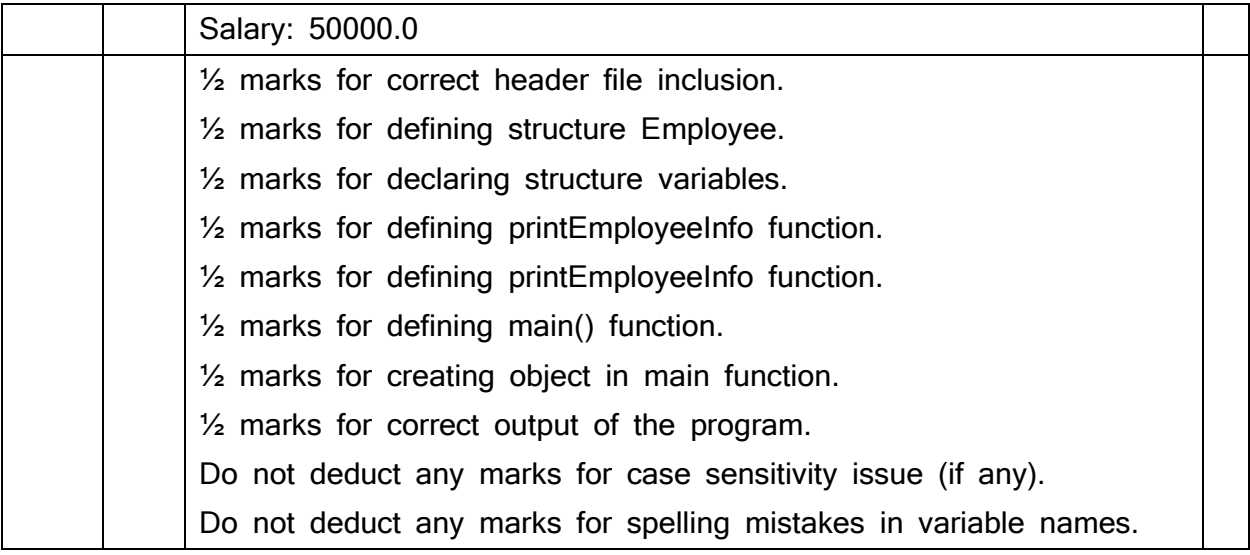